# B35APO: Architektury počítačů

Lekce 08. Výukový kit MZ\_APO (Xilinx Zynq MicroZed APO)

Pavel Píša Petr Štěpán pisa@fel.cvut.cz stepan@fel.cvut.cz

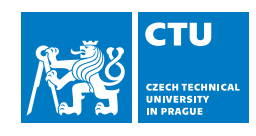

19. dubna, 2023

Obsah

1 MZ\_APO – Xilinx Zynq MicroZed výukový kit pro B35APO

2 MZ\_APO – Periferie mapované do paměťového adresního prostoru

Cíl dnešní přednášky

- Seznámení s koponemtami/kontrukcí výukového kitu
- Komunikace a základní práce s kitem
- Princip a přístup na displej z tekutých krystalů (LCD)
- **Barevné modely pro vykreslování**
- Výstup písma
- Využití HW pro reálné aplikace

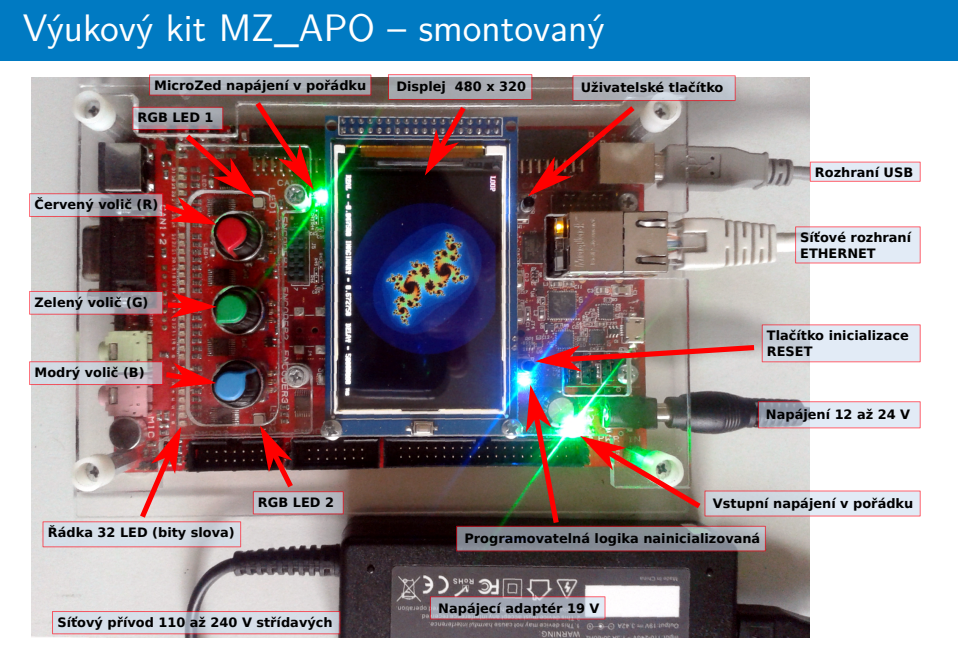

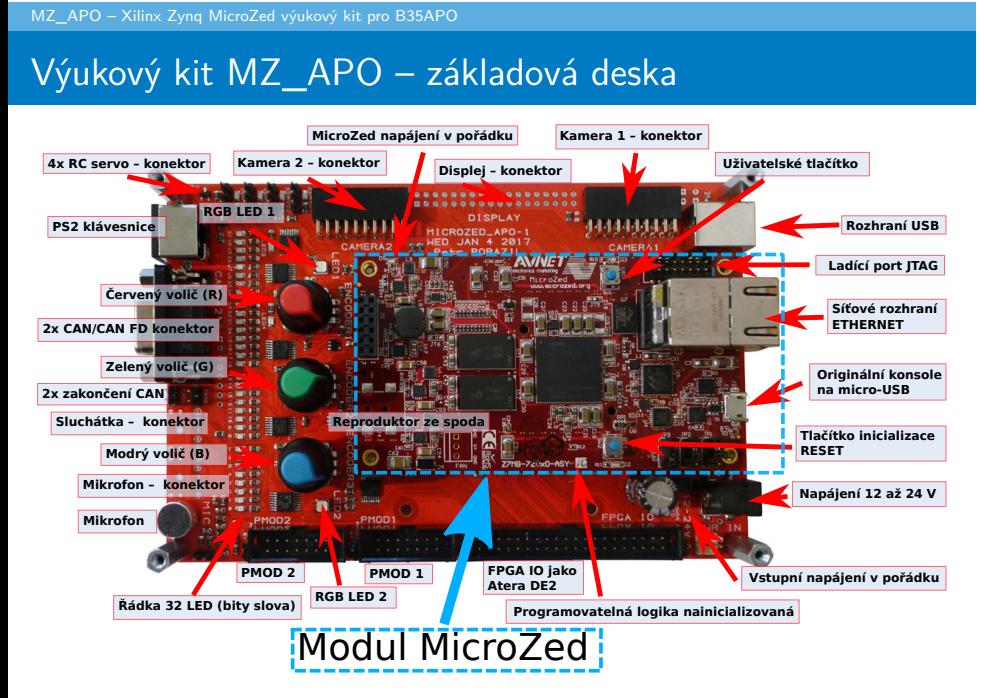

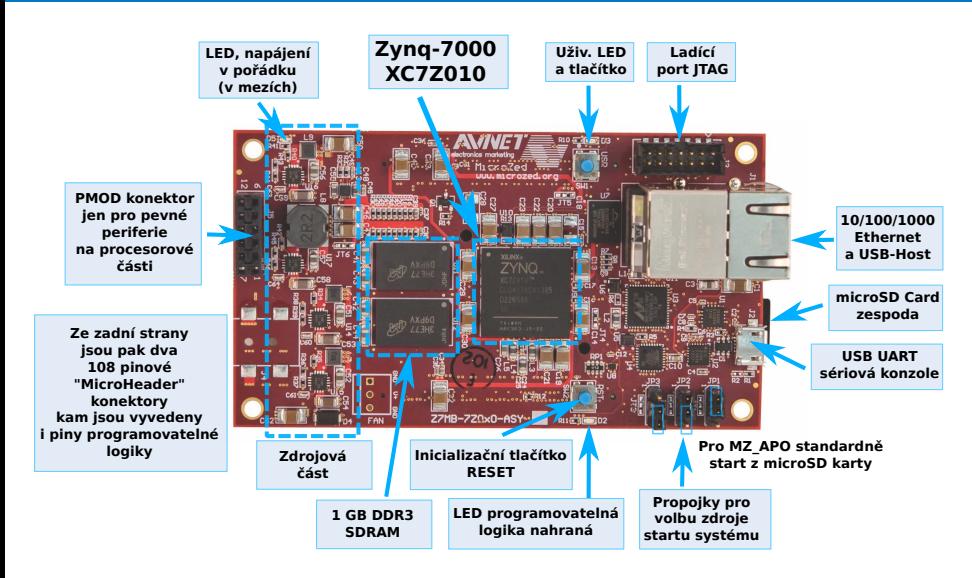

# Modul MicroZed – pohled shora

#### Modul MicroZed – pohled zespodu

MicroZed Evaluation Kit – ADSAES-Z7MB-7Z010-G (případně AES-Z7MB-7Z010-SOM-G/REV-H cena 214 USD) SoM – počítač na modulu (System on Module) Čip Xilinx/AMD XC7Z010, cena okolo 90 USD (2023)

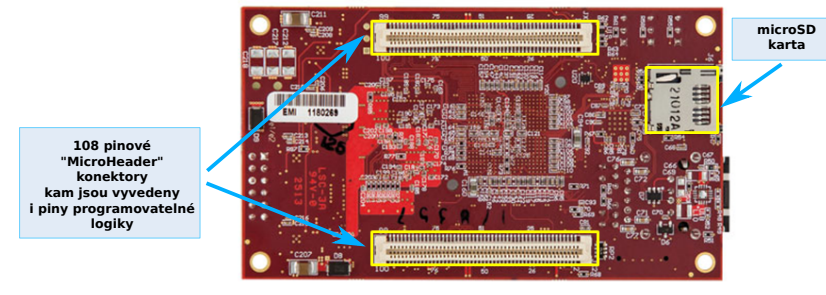

108-pinové konektory umožňují využít a propojit modul s vlastním návrhem. I přes tyto piny je možné modul napájet, přítup k PS periferiím i pinům programovatelné logiky PL (FPGA).

#### Modul MicroZed – katalogový list

- Čip FPGA Zynq™-7000 AP SoC (XC7Z010-CLG400-1)
	- CPU: Dual ARM® Cortex™-A9 MPCore™ @ 866 MHz
	- **r** rychlá vnitřní statická paměť 256 kB
	- 4400 řezů (slice) každý řez je malý konfigurovatelný logický obvod. Dokáže vytvořit až 8 klopných obvodů a 4 logické funkce se 6-ti vstupy. Uživatel je může libovolně konfigurovat a vzájemně propojovat. (28 K log. bloků, okolo 430 K ekviv. log. hradel)
	- 240 KB (60*×*36 kbit) RAM a 80*×*DSP (MAC)
- **Externí dynamická paměť 1 GB DDR3**
- Komunikace  $10/100/1000$  Ethernet
- MicroSD karta 4 GB. V desce APO obsahuje zavaděč systému Linux pro síť Ethernet.
- USB Host 2.0 a USB-UART
- Quad-SPI Flash 128 Mb pro inicializaci při zapnutí.
- V APO se nepoužívá.

# Zynq™-7000 AP – pouzdro FBGA

 $\mathsf{FBGA} = \mathsf{Fin}\textup{e-Pitch Ball}$ 

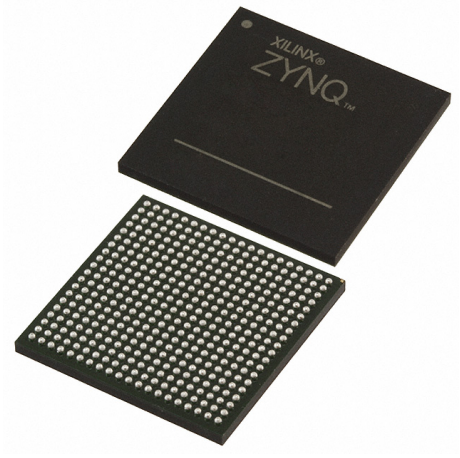

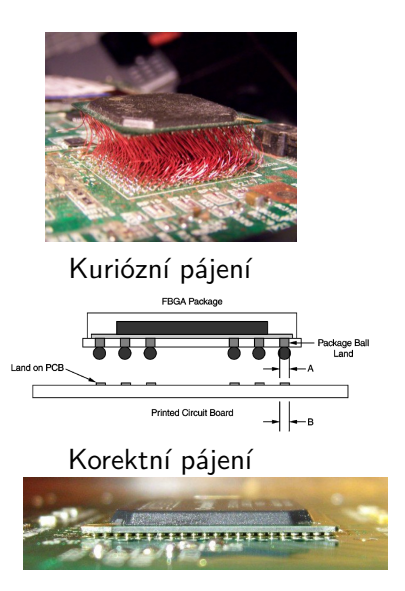

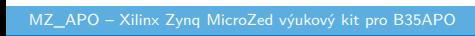

# Xilinx Zynq-7000 – Systém na čipu (SoC)

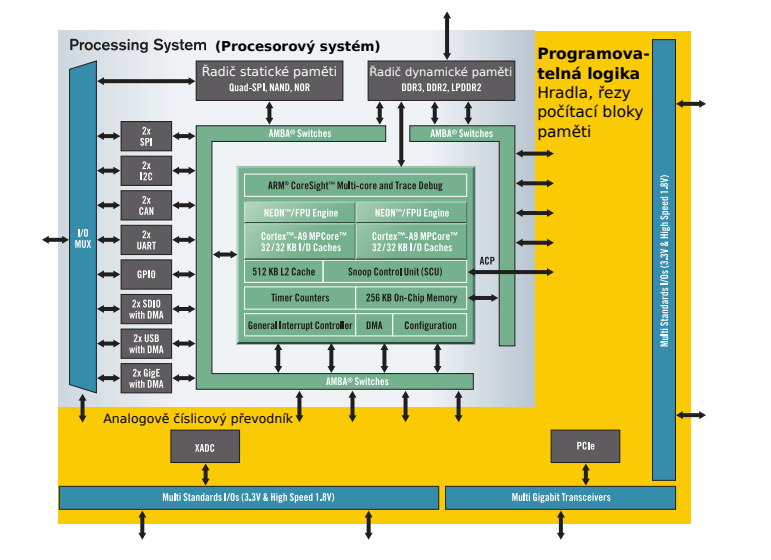

### Zvětšené jádro procesorové části

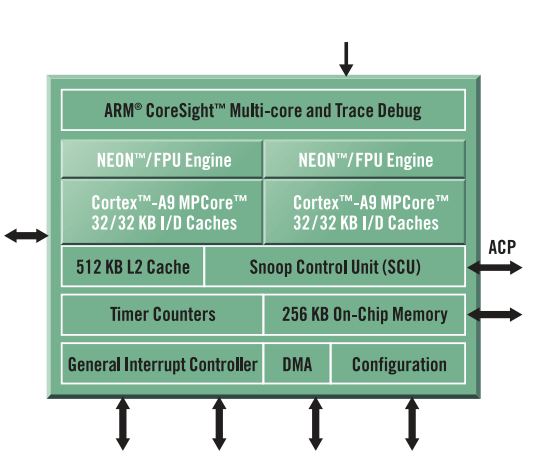

Již jsme v APO probrali

- 1 Processorové jádro
- 2 Aritmetiku v plovoucí řád. čárce (FPU)
- 3 Skrytou pamět (Cache) instukční a datovou úroveň L1
- 4 Skrytou pamět další úrovně L2
- 5 Paměť na čipu (RAM)

#### Probereme

- 1 Koherenci paměti sledovací jednotka (Snoop Control Unit)
- 2 Přímý přístup k paměti (Direct Memory Access)

## Příklady zařízení s Cortex-A9 jádrem

Seznam implementací https://en.wikipedia.org/wiki/ARM\_Cortex-A9#Implementations

Asus Transformer Pad, Infinity (TF700T)

https:

//en.wikipedia.org/wiki/Asus\_Transformer\_Pad\_Infinity

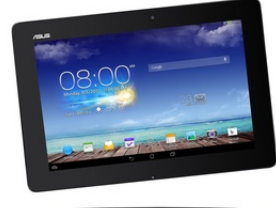

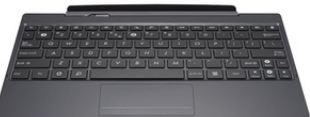

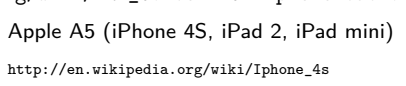

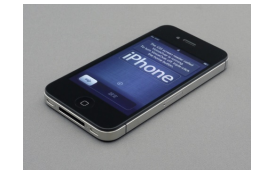

NVIDIA Tegra 2 (Motorola Xoom, Droid X2) http://en.wikipedia.org/wiki/Motorola\_Xoom

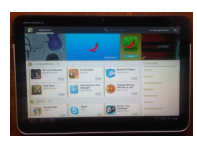

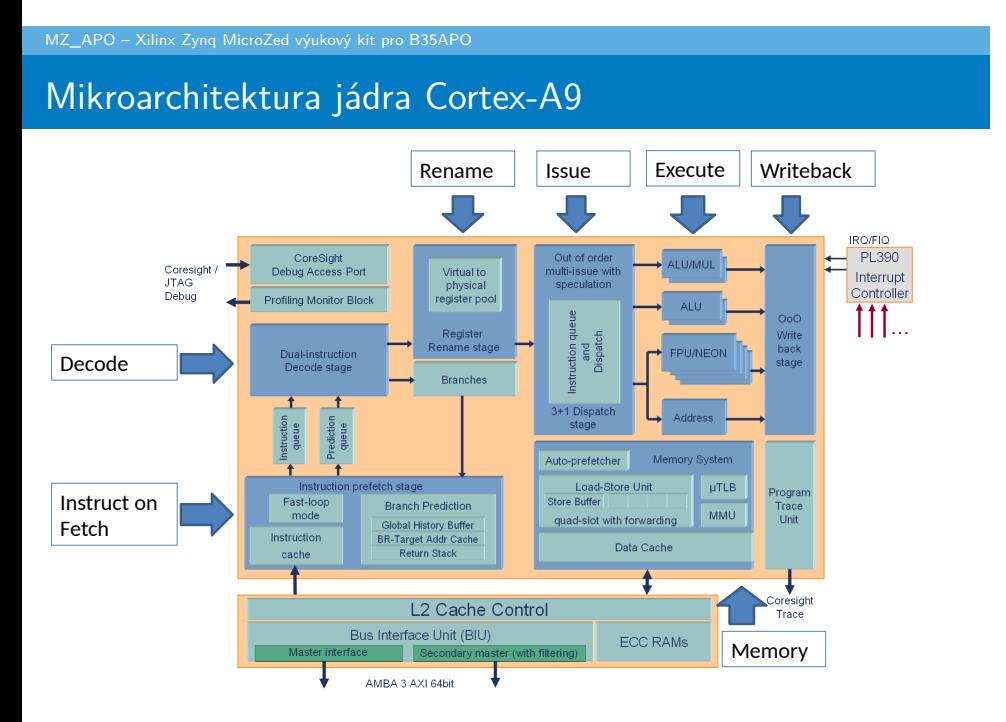

### Parematry Zynq jádra Cortex-A9

- 32 bit RISC Little Endian, 16 celočíselných registrů
	- 2,5 DMIPS/MHz  $\Rightarrow$  866 MHz \*2,5 DMIPS/MHz = 2165 DMIPS Poznámka: DMIPS je výsledkem syntetického výpočetního benchmarku Dhrystone určeného k reprezentaci celočíselného programování
- Většina celočíselných instrukcí s latencí 1 cyklus, celočíselné násobení potřebuje 4 až 5 cyklů.
- Plovoucí řádová čárka prochází ALU 4 cykly pro sčítání, odečítání (FADD, FSUB), 5 cyklů pro násobení FMUL, 15 cyklů dělení FDIV (3x delší než násobení!), 17 cyklů druhé odmocniny FSQRT.
- **Predikce větvení** 
	- Tabulka 4 K záznamů 2-bitových prediktorů.
- Virtuální paměť se 2 úrovněmi stránkovacích tabulek

### Skrytá paměť úrovně jedna a dvě (anglicky Cache)

- 2 samostatné L1 SP pro instrukce l-cache a D-cache pro data. Vlastnosti pro obě L1:
	- velikost 32 kB
	- 4-cestně asociativní (4-way set associative)
	- délka bloku (řádky) 32 bajtů
	- politika nahrazování pseudo-náhodné nebo pseudo round-robin
	- D-Cache podporuje zpětný zápisu nebo alokace při zápisu (write-back/write-allocate policy).
- L2 SP je sdílena oběma jádry Cortex-A9. Vlastnosti:
	- velikost 512 kB
	- 8-cestn2 asociativní
	- délka bloku (řádky) 32 bajtů
	- politika výměny je pseudonáhodná,
	- podporuje zpětný zápis (write-back), přímý zápis (write-through) s a bez alokace

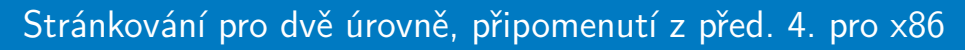

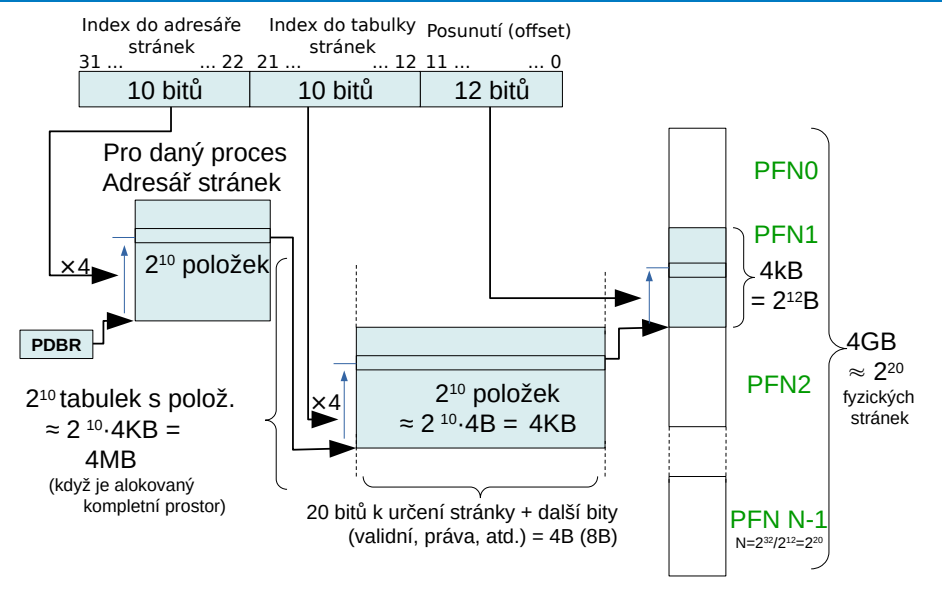

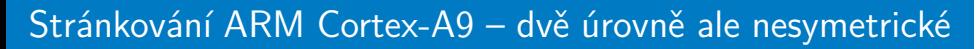

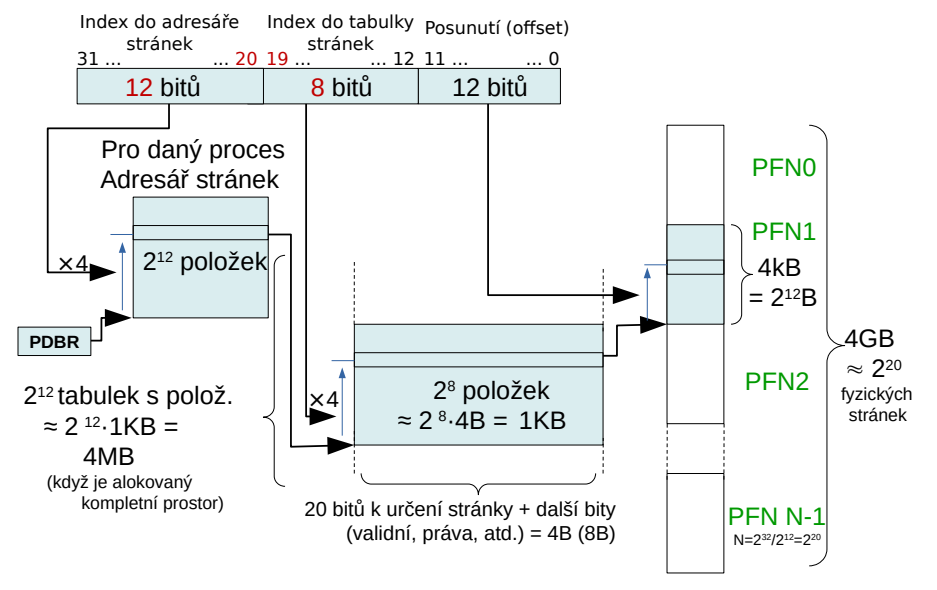

### Obsah

MZ\_APO – Periferie mapované do paměťového adresního prostoru

1 MZ\_APO – Xilinx Zynq MicroZed výukový kit pro B35APO

2 MZ\_APO – Periferie mapované do paměťového adresního prostoru

### Paměťově mapované periférie, připomenutí

- ARM také nemá speciální instrukce pro komunikace s perifériemi
- pro komunikaci s perifériemi se využívá ukládání a čtení z paměti
- Address Decoder rozhoduje, kam se data přesměrují

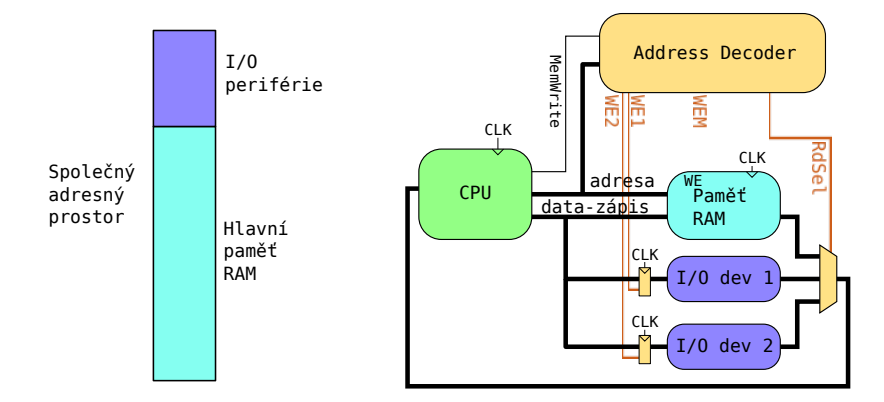

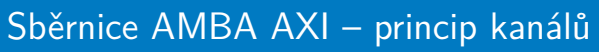

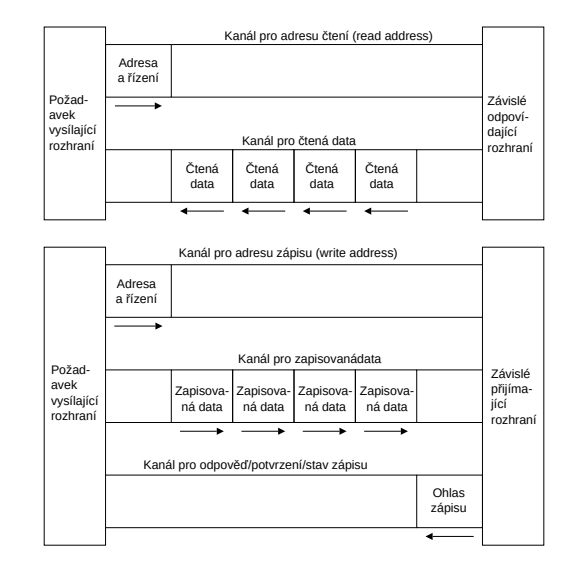

### Sběrnice AMBA AXI – čtení

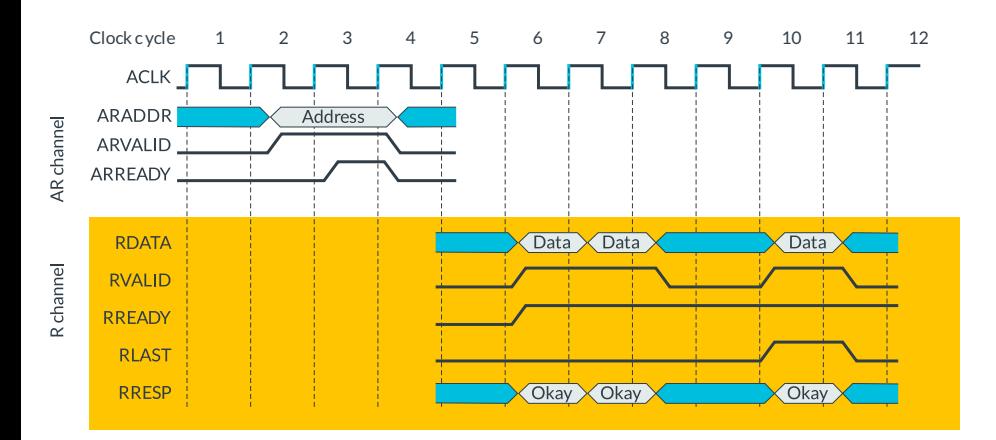

- **Bamostatné kanály pro adresu a data**
- Přenos proběhne vždy při soběhu xVALID a xREADY

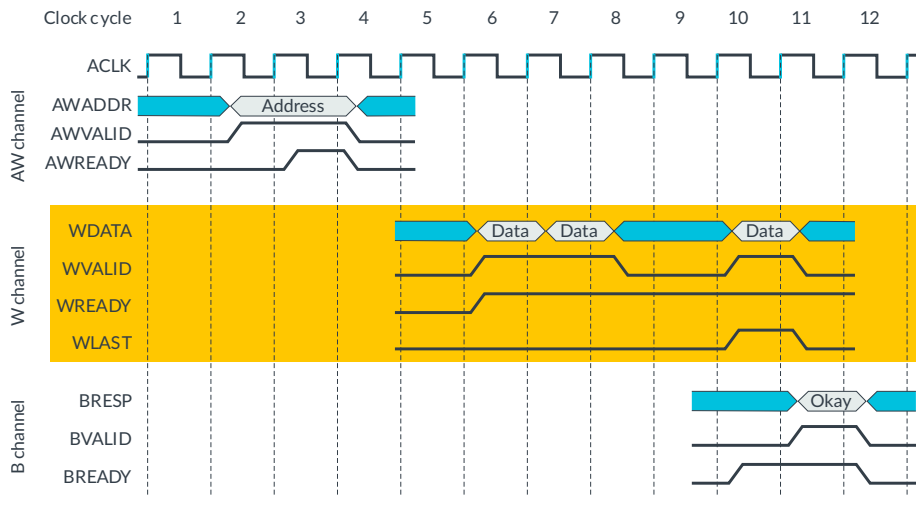

# Sběrnice AMBA AXI – zápis

MZ\_APO – Periferie mapované do paměťového adresního prostoru

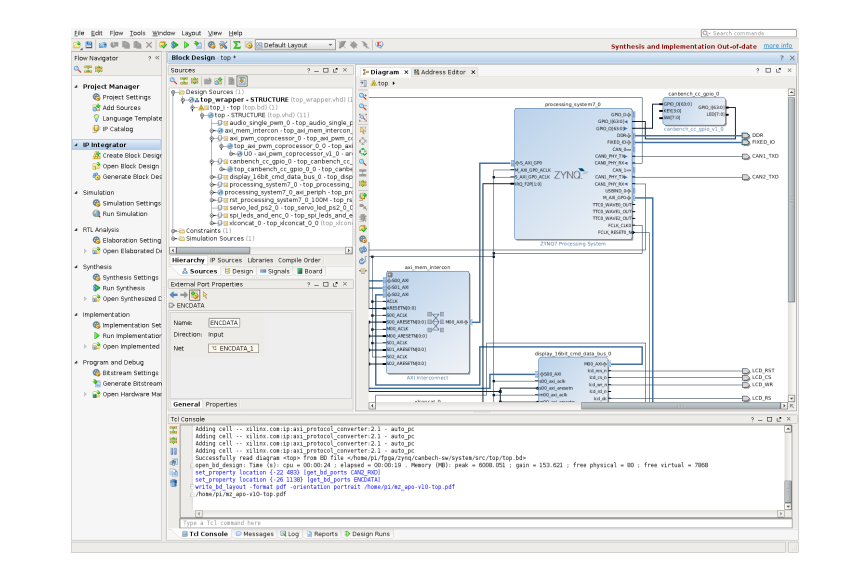

# Logický návrh MZ\_APO v programu Vivado

# MZ\_APO – logický návrh, propjení sběrnic a bloků

MZ\_APO – Periferie mapované do paměťového adresního prostoru

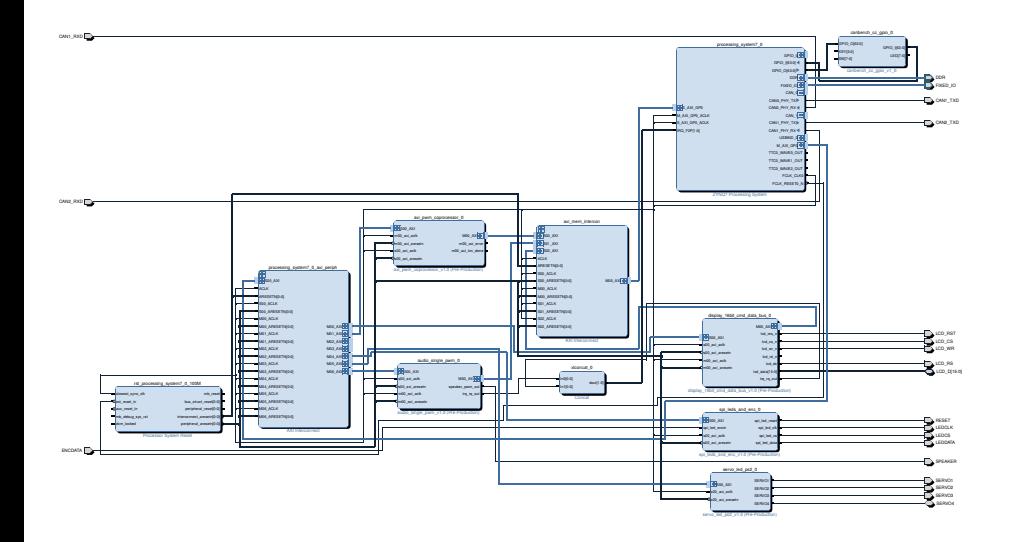

# MZ\_APO – Periferie mapované do paměťového adresního prostoru MZ\_APO – Fyzické adresy výukových periferií

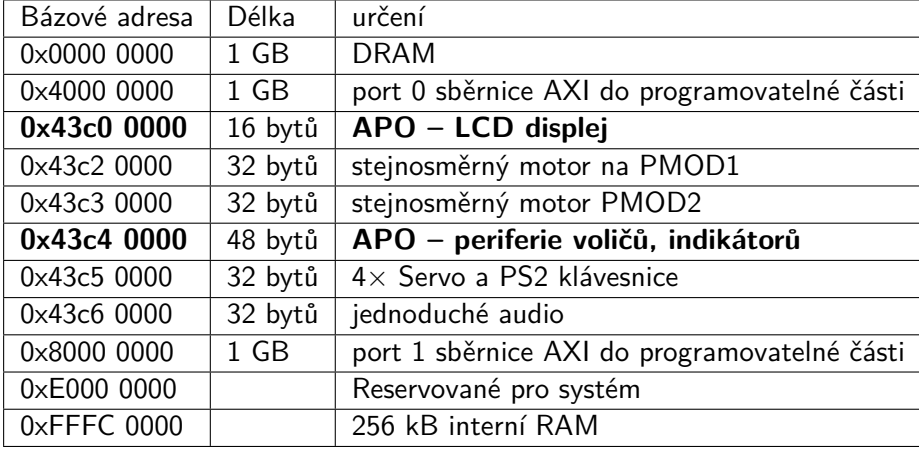

Mapování rozsahu fyzického adresního prostoru do virtuálního

int fd = open("/dev/mem", */\* repreznetuje fyzickou paměť, cíl přístup \*/* O\_RDWR */\* s oprávněním pro čtení i zápis \*/* | O\_SYNC */\* a bez použití skryté paměti pro /dev/mem \*/* ); unsigned char \*mem = (unsigned char \*) **mmap**( NULL, */\* virtuální adresa nespecifikovaná, vybere jí jádro \*/* 0x4000 */\* požadovaný rozsah mapování do virtuálního prostoru \*/,*  PROT\_READ | PROT\_WRITE, */\* s přístupem pro čtení a zápis \*/* MAP\_SHARED, */\* změny viditelné ostatním procesům a perif. \*/* fd, */\* rukověť k již otevřenému souboru (file handle, descriptor ) \*/*  0x43c40000 */\* posun v rámci souboru, zde fyziká adresa I/O \*/* );

#### MZ\_APO – indikátory LED a otočné voliče

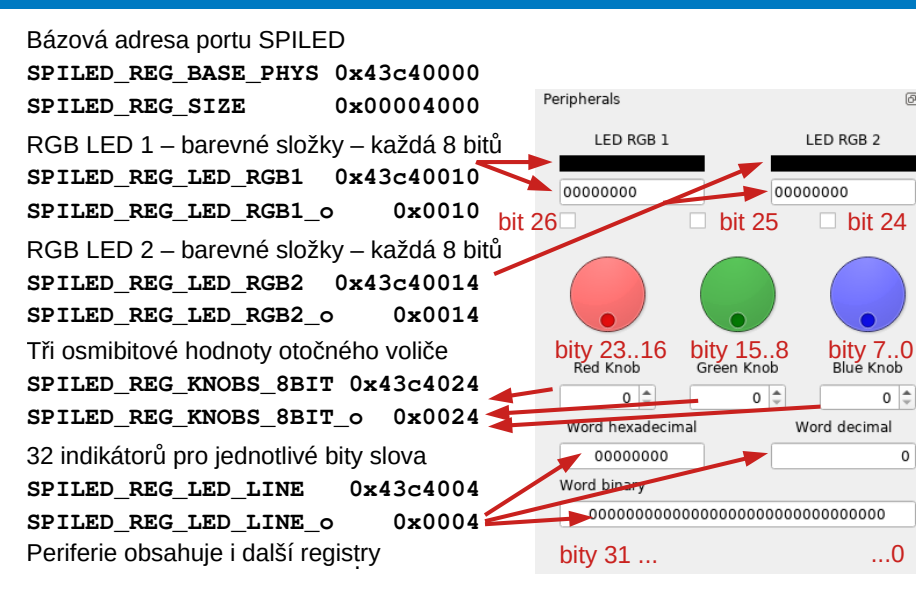

 $\overline{\circ}$ 

回风

# Zápis na displej na kitu MZ\_APO

Konečný automat (FSM) přenáší data na LCD diplej generováním příslušných signálů pro řídicí čip, který periodicky obnovuje LCD TFT displej. Pokud se objeví nový požadavek na automat dříve, než je hotový předchozí přenos, automat zbrzdí AXI sběrnici negací READY, dokud nebude moci přijmout další data/příkaz.

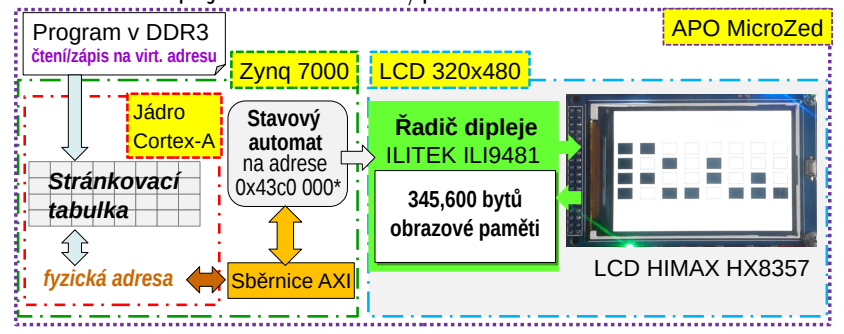

## Zápis na displej na kitu MZ\_APO

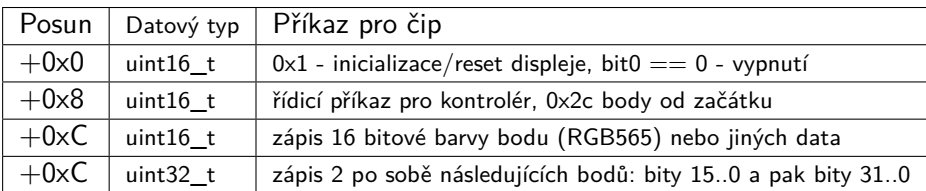

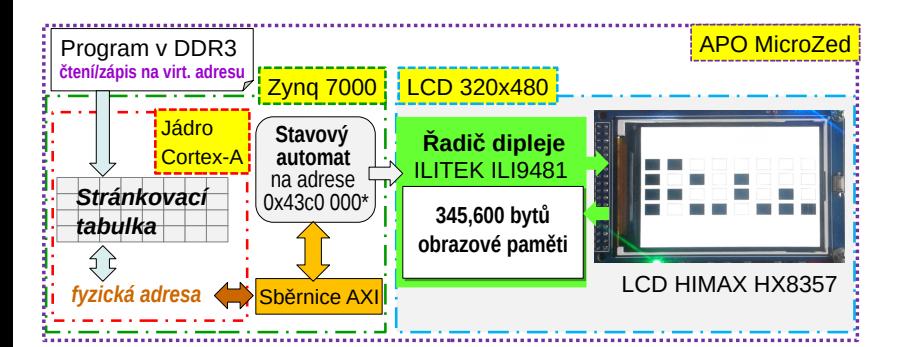